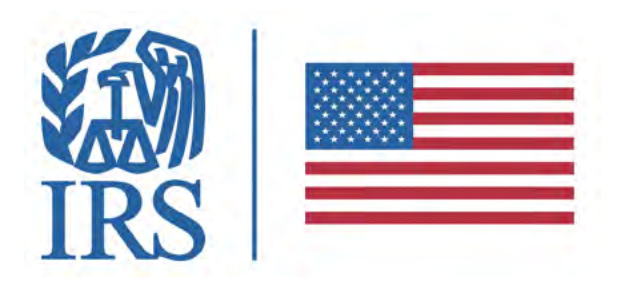

# Safeguarding Taxpayer Data

A GUIDE FOR YOUR BUSINESS

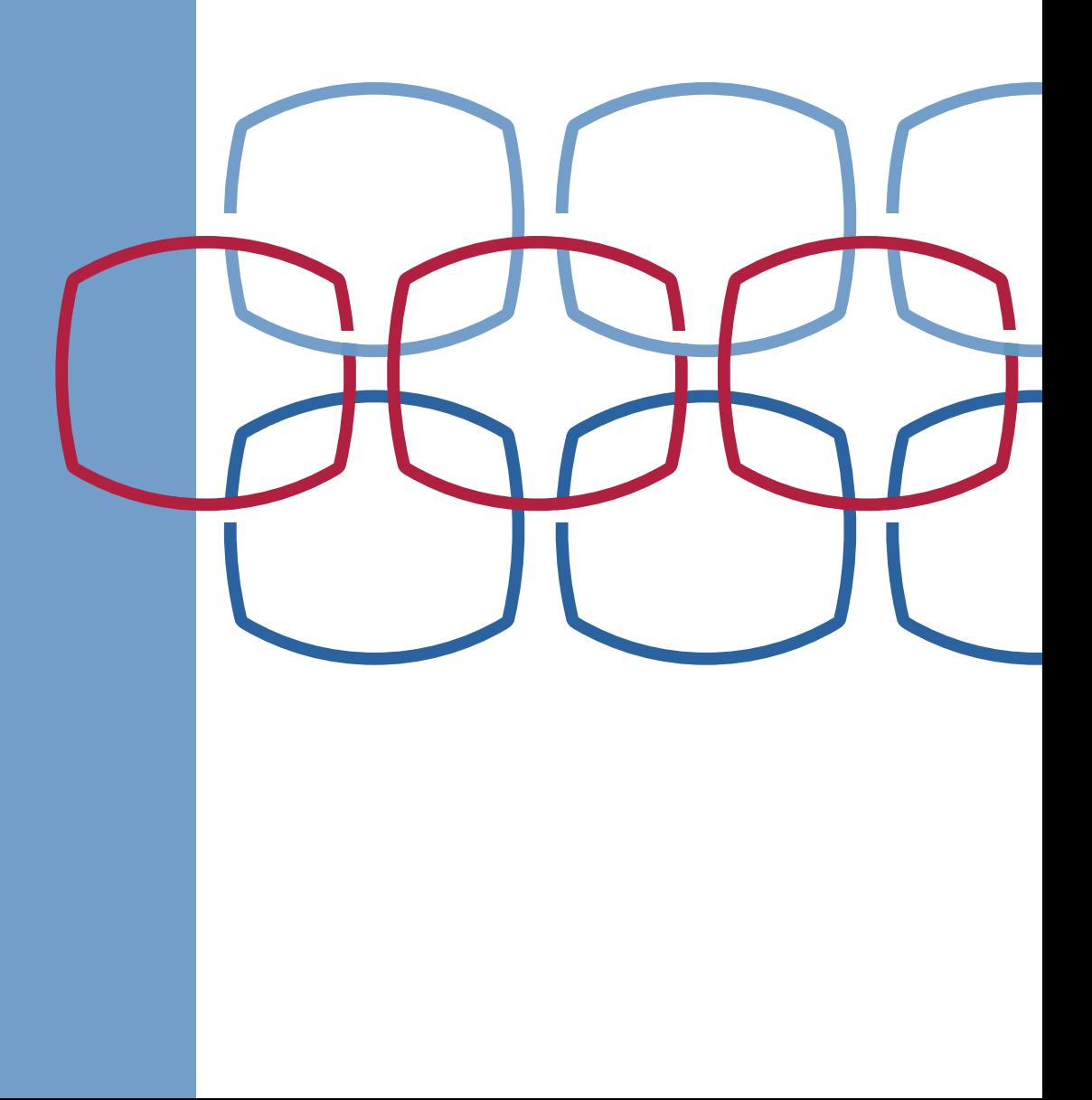

# **Contents**

#### **[Introduction](#page-2-0)**

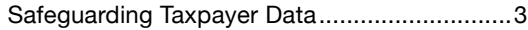

#### **[Protect Your Clients; Protect Yourself](#page-3-0)**

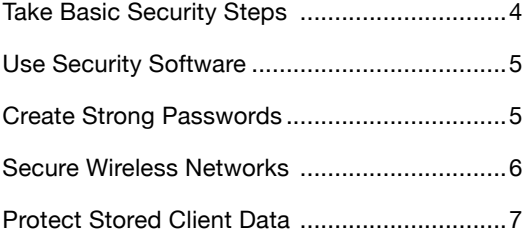

#### **[Be on Guard](#page-7-0)**

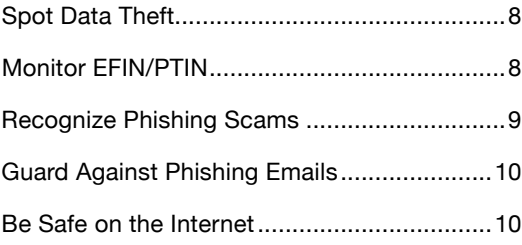

#### **[Report and Respond](#page-10-0)**

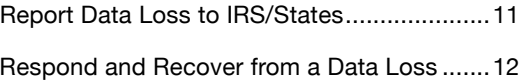

#### **[Comply with the FTC Safeguards Rule](#page-12-0)**

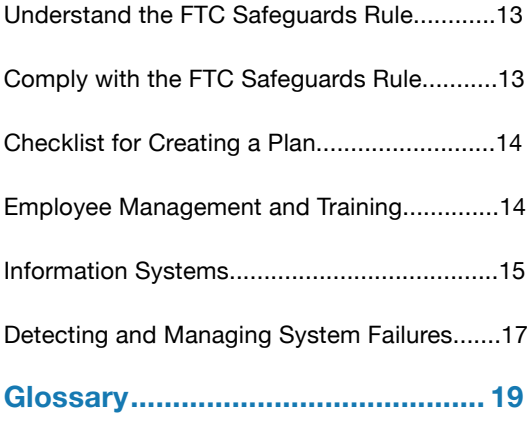

# <span id="page-2-0"></span>**Introduction - Safeguarding Taxpayer Data**

Combatting today's cybercriminals takes all of us working together. The Internal Revenue Service works with state tax agencies and the tax industry to fight these 21st century identity thieves. After forming the Security Summit and enacting a series of safeguards, the partners are making inroads. But, there's more work to be done.

Data thefts at tax professionals' offices are on the rise. As the Security Summit makes progress, identity thieves need more taxpayer data to file fraudulent tax returns. And they have placed tax practitioners firmly in their sights. Data security is now a necessity for every tax professional, whether a partner in a large firm or a sole practitioner, and every Authorized IRS e-File Provider. Every employee, both professional and administrative staff, should be educated about security threats and safeguards. Everyone has a role to play in protecting taxpayer information.

Protecting taxpayer data is the law. Federal law gives the Federal Trade Commission authority to set data safeguard regulations for various entities, including professional tax return preparers. According to the FTC **[Safeguards Rule](https://www.ftc.gov/legal-library/browse/rules/safeguards-rule)**, tax return preparers must create and enact security plans to protect client data. See **[Publication 5708](https://www.irs.gov/pub/irs-pdf/p5708.pdf)** for information on creating a written information security plan. Failure to do so may result in an FTC investigation. Online providers also must follow the six security and privacy standards in **[Publication 1345](https://www.irs.gov/pub/irs-pdf/p1345.pdf)**, Handbook for Authorized IRS e-file Providers of Individual Income Tax Returns.

Protecting taxpayer data is good business. Data security can protect your business as well as your clients. A theft may also mean a loss of reputation, a loss of clients or a loss of money. Consider engaging security professionals for assistance or check with your professional liability carrier about data theft coverage.

This guide seeks to help tax professionals to:

- understand basic security steps and how to take them;
- recognize the signs of data theft and how to report data theft;
- respond and recover from a data loss;
- understand and comply with the FTC Safeguards Rule.

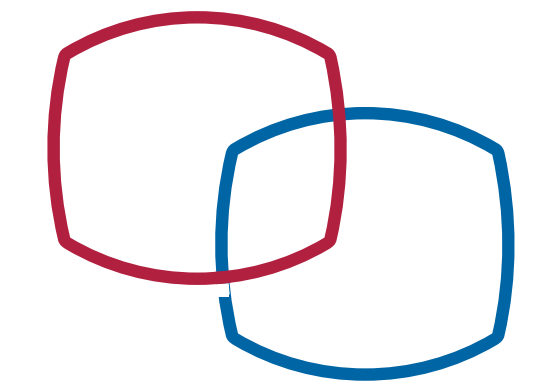

# <span id="page-3-0"></span>**Protect Your Clients; Protect Yourself**

### Take Basic Security Steps

Here are some basic security steps that tax professionals can take today to make their clients' data and their businesses safer:

- Learn to recognize phishing emails, especially those pretending to be from the IRS, e-Services, a tax software provider or cloud storage provider. Never open an embedded link or any attachment from a suspicious email.
- Create a data security plan using IRS **[Publication 4557](https://www.irs.gov/pub/irs-pdf/p4557.pdf)**, Safeguarding Taxpayer Data, and **[Small Business Information Security – The](http://nvlpubs.nist.gov/nistpubs/ir/2016/NIST.IR.7621r1.pdf)  [Fundamentals](http://nvlpubs.nist.gov/nistpubs/ir/2016/NIST.IR.7621r1.pdf),** by the National Institute of Standards and Technology.
- Review internal controls:
	- Install anti-malware/anti-virus security software on all devices (laptops, desktops, routers, tablets and phones) and keep software set to automatically update.
	- Use strong passwords of 8 or more characters, use different passwords for each account, use special and alphanumeric characters, use phrases, password protect wireless devices and consider a password manager program.
	- Implement multi-factor authentication for anyone accessing customer information on your system.
	- Encrypt all sensitive files/emails, especially those with the taxpayer's personally identifiable information, and use strong password protections.
	- Back up sensitive data to a safe and secure external source not connected fulltime to a network.
	- Make a final review of return information especially direct deposit information - prior to e-filing.
	- Wipe clean or destroy old computer hard drives and printers that contain sensitive data.
	- Limit access to taxpayer data to individuals who need to know.
	- Check e-File Applications and PTIN accounts weekly for total returns filed using EFINs and PTINs; deactivate unused EFINs.
	- Withdraw from any outstanding authorizations (power of attorney/ tax information) for taxpayers who no longer are clients.
	- Implement audit trails (audit logs) that records all activities that occur. This includes who performed the activity, when it was performed, and what changes were made.
- Implement a clean desk policy.
- <span id="page-4-0"></span>**• Report any data theft or data loss to the appropriate IRS Stakeholder [Liaison](https://www.irs.gov/businesses/small-businesses-self-employed/stakeholder-liaison-local-contacts)**.
- Stay connected to the IRS through subscriptions to e-News for Tax **[Professionals](https://www.irs.gov/e-file-providers/join-e-news-for-tax-professionals), [QuickAlerts](https://www.irs.gov/e-file-providers/subscribe-to-quick-alerts)** and **[Social Media](https://www.irs.gov/newsroom/irs-new-media-1)**.
- Educate clients about the availability of the Identity Protection PIN for taxpayers.
- **Review FTC's security tips at [Cybersecurity for Small Business](https://www.ftc.gov/business-guidance/small-businesses/cybersecurity) and [Protecting Personal Information: A Guide for Business](https://www.ftc.gov/business-guidance/resources/protecting-personal-information-guide-business)**

### Use Security Software

- A fundamental step to data security is the installation and use of security software on your computers. Here are the various types of security software you need and their purpose:
- Anti-virus prevents bad software, such as malware, from causing damage to a computer.
- Anti-spyware prevents unauthorized software from stealing information that is on a computer or processed through the system.
- $\bullet$  Firewall blocks unwanted connections.
- Drive Encryption protects information from being read on computers, tablets, laptops and smart phones if they are lost, stolen or improperly discarded.

Both Windows and Mac operating systems come with factory-installed security software and with encryption technology. Both operating systems also come with built-in firewall protection, which you should enable unless your anti-virus software includes a firewall feature. Or, you also may separately purchase security software that offers a suite of protections.

For product recommendations, check with colleagues, professional associations or, for those who have data theft insurance protection, the insurance carrier. Never select "security software" from a pop-up advertisement while surfing the web. Download security software only from the chosen vendor's site.

Set security software to update automatically. This step is critical to ensuring the software has the latest protections against emerging threats. For additional safety, ensure that your internet browser (Google, MS EDGE, Firefox, Safari, etc.) is set to update automatically so that it remains secure.

### <span id="page-5-0"></span>Create Strong Passwords

It is critical that all tax practitioners establish strong, unique passwords for all accounts, whether it's to access a device, tax software products, cloud storage, wireless networks or encryption technology. Here's how to get started:

- Use a minimum of eight characters; consider minimum of 16 characters for an administrator's password.
- Use a combination of letters, numbers and symbols, i.e., ABC, 123, !@#.
- Avoid personal information or common passwords; opt for phrases.
- Change default/temporary passwords that come with accounts or devices, including printers.
- Do not reuse passwords, e.g., changing Bgood!17 to Bgood!18 is not good enough; use unique usernames and passwords for accounts and devices.
- Do not use your email address as your username if that is an option.
- Do not disclose your passwords to anyone for any reason; do not share password among employees. Each individual with access to client accounts should have a unique password. Use a password manager program to track passwords, but protect it with a strong password.

Do not overlook a critical step to protecting accounts: Multi-factor authentication. This simple feature can protect your accounts even if your username and password are stolen. Tax software products for both taxpayers and tax professionals now offer multi-factor authentication. Use the most secure option available, not only for your tax software, but other products such as email accounts and storage provider accounts. An example of multi-factor authentication: you must enter your credentials (username and password) plus a security code sent as a text to your mobile phone before you can access an account.

If hosting your own website, also consider some other form of multifactor authentication to further increase your login security.

### Secure Wireless Networks

Failing to protect your wireless network makes the network or data vulnerable to attack or interception by cybercriminals. Thieves could be stealing your data without your knowledge. If you can, do not use wireless networks for computers or devices that process, display, or print client information. If you must use wireless, you can take these protective steps with setting up your router or review your router's manual to make changes. Here are basic steps::

• Change default administrative password of your wireless router; use a strong, unique password.

- <span id="page-6-0"></span>• Reduce the power (wireless range) so you are not broadcasting further than you need. Log into your router to WLAN settings, advanced settings and look for Transmit (TX) power. The lower the number the lower the power.
- Change the name of your router (Service Set Identifier SSID) to something that is not personally identifying (i.e., BobsTaxService), and disable the SSID broadcast so that it cannot be seen by those who have no need to use your network.
- Use Wi-Fi Protected Access 3 (WPA-3).
- Do not use Wired-Equivalent Privacy (WEP) to connect your computers to the router; WEP is not considered secure.
- Do not use a public wi-fi (for example, at a coffee café or airport) to access business email or sensitive documents

Use of multi-factor authentication (discussed earlier) and a secure Virtual Private Network (VPN) should be minimum standards for remote access to the firm's office network. A VPN provides a secure, encrypted tunnel to transmit data between a teleworking employee and the company network. Search for "Best VPNs" to find a legitimate vendor. Some firms issue laptops to teleworking employees in order to control the IT environment..

### Protect Stored Client Data

Cybercriminals work hard through various tactics to penetrate your network or trick you into disclosing passwords. They may steal the data, hold the data for ransom or use your own computers to complete and file fraudulent tax returns. Here are a few basic steps to protect client data stored on your systems:

- Backup encrypted copies of client data to external hard drives (USBs, CDs, DVDs) or use cloud storage; keep external drives in a secure location; encrypt data before uploading to the cloud. This is your best protection against ransomware attacks.
- Use drive encryption to lock files and all devices; encrypted files require a password to open.
- Avoid attaching USB drives and external drives with client data to public computers.
- Avoid installing unnecessary software or applications to the business network; avoid offers for "free" software, especially security software, which is often a ruse by criminals; download software or applications only from official sites.
- Perform an inventory of devices where client tax data are stored, i.e., laptops, smart phones, tablets, external hard drives, etc.; inventory software used to process or send tax data, i.e., operating systems,browsers, applications, tax software, web sites, etc.
- <span id="page-7-0"></span>• Limit or disable internet access capabilities for devices that have stored taxpayer data.
- Delete all information from devices, hard drives, USBs (flash drives), printers, tablets or phones before disposing of devices; some security software include a "shredder" that electronically destroys stored files.
- Physically destroy hard drives, tapes, USBs, CDs, tablets or phones by crushing, shredding or burning; shred or burn all documents containing taxpayer information before throwing away.

# **Be on Guard** Spot Data Theft

You or your firm may be a victim and not even know it. Here are some common clues to data theft:

- Client e-filed tax returns begin to reject because returns with their Social Security numbers were already filed.
- Clients who haven't filed tax returns begin to receive authentication letters (5071C, 4883C, 5747C) from the IRS.
- Clients who haven't filed tax returns receive refunds.
- Clients receive tax transcripts they did not request.
- Clients who created an IRS online services account receive an IRS notice that their account was accessed or IRS emails stating their account has been disabled; or, clients receive an IRS notice that an IRS online account was created in their names.
- The number of returns filed with tax practitioner's Electronic Filing Identification Number (EFIN or Preparer Tax Identification Number (PTIN)) exceeds number of returns you actually filed.
- Tax professionals or clients responding to emails that practitioner did not send.
- Network computers running slower than normal or computers turning themselves on.l.
- Computer cursors moving or changing numbers without touching the keyboard.
- Network computers locking out tax practitioners.

### Monitor EFIN/PTINs

You can obtain a weekly report of the number of tax returns filed with your Electronic Filing Identification Number or your Preparer Tax Identification Number. Only those preparers who are attorneys, CPAs, enrolled agents or Annual Filing Season Program participants and who file 50 or more returns may obtain PTIN information. Weekly checks will help flag any abuses. Here's how:

<span id="page-8-0"></span>For EFIN totals:

- Access your e-Services account and your EFIN application;
- Select "EFIN Status" from the application;
- Contact the IRS e-help Desk if the return totals exceed the number of returns you filed.

For PTIN totals:

- Access your online PTIN account;
- Select "View Returns Filed Per PTIN;"
- Complete Form 14157, Complaint: Tax Return Preparer, to report excessive use or misuse of PTIN.

If you have a Centralized Authorization File (CAF) number, make sure you keep your authorizations up to date. Remove authorizations for taxpayers who are no longer your clients. (See "Withdrawal of Representation" in [Publication 947](https://www.irs.gov/pub/irs-pdf/p947.pdf), Practice Before the IRS and Power of Attorney.)

### Recognize Phishing Scams

All employees in your office must be educated on the dangers of phishing scams. These scams can result in cybercriminals taking over your computer or accounts to steal client data.

- A common way cybercriminals steal data is by using phishing scams. An even more successful tactic is called spear phishing, where the thief specifically targets you or your firm, perhaps seeing your email address from the office website.
- The thief may pose as your tax software provider, your data storage provider, the IRS or even a prospective client. The thief may pose as your bank or as a professional colleague whose email was compromised. See Don't Take the Bait.
- Thieves may hijack your email account to send spam emails under your name, tricking colleagues and clients into disclosing information.
- Generally, phishing or spear phishing emails have an urgent subject line. Example: Update Your Account Now. The objective is to entice you to open a link or an attachment.
	- Link: The link may take you to a fake web page designed to look like a familiar website. Example: IRS e-Services. Again, there will be a call to action, such as "Click here NOW." You may be asked to enter your username and password for an account, but you actually are disclosing your credentials to thieves.
	- Attachment: The attachment may contain computer code calledmalware that can infect your computer and network systems. A common malware is keystroke tracking, which allows the criminal to see the words you type on your device, eventually

<span id="page-9-0"></span>disclosing your username and password to various accounts. In turn, this gives them access to your tax software provider, bank or encrypted client files..

• A legitimate business will never email and request personal or sensitive information be sent to them via email, unless through a secured mail service.

# Guard Against Phishing Emails

Educated employees are the key to avoiding phishing scams, but these simple steps also can help protect against stolen data:

- Use separate personal and business email accounts; protect email accounts with strong passwords and two-factor authentication if available.
- Install an anti-phishing tool bar to help identify known phishing sites. Anti-phishing tools may be included in security software products.
- Use security software to help protect systems from malware and scan emails for viruses.
- Never open or download attachments from unknown senders, including potential clients; make contact first by phone, for example.
- Send only password-protected and encrypted documents if you must share files with clients via email or use Secure File Transfer Protocol (SFTP) to transmit files instead of email.
- Do not respond to suspicious or unknown emails; if IRS-related, forward to **[phishing@irs.gov](mailto:phishing@irs.gov)**.

### Be Safe on the Internet

Data security takes an ongoing awareness about the threats posed from a variety of sources, including browsing the Internet. Here are some general steps for staying safe while using the Internet or protecting your website.

- Keep your web browser software up to date so that it has the latest security features.
- Scan files using your security software before downloading to your computer.
- Delete web browser cache, temporary internet files, cookies and browsing history on a regular schedule.
- Look for the "S" in "HTTPS" connections for Uniform Resource Locator (URL) web addresses. The "S" stands for secure, e.g., https://www.irs.gov.
- Avoid accessing business emails or information from public wi-fi connections.
- Disable stored password feature offered by some operating systems.
- <span id="page-10-0"></span>• Enable your browser's pop-up blocker. Do not call any number from pop-ups claiming your computer has a virus or click on tools claiming to delete viruses.
- Do not download files, software or applications from unknown websites.
- Note if your browser homepage changes; it could be a sign of malware or an intrusion. Review your last downloads and browser settings, check to see if you have anything new in your toolbar.

# **Report and Respond**

### Report Data Loss to IRS/States

Tax practitioners should report data losses or thefts immediately to the IRS so that appropriate precautions can be made to protect clients from fraudulent returns being filed in their names. Here's how to report data thefts to the IRS:

- Contact the IRS and law enforcement:
	- **[Internal Revenue Service](https://www.irs.gov/businesses/small-businesses-self-employed/stakeholder-liaison-local-contacts)**, report client data theft to your local stakeholder liaison.
	- **[Federal Bureau of Investigation](https://www.fbi.gov/contact-us/field-offices)**, your local office (if directed by IRS).
	- Local police To file a police report on the data breach.
- Contact states in which you prepare state returns:
	- Visit the **[Federation of Tax Administrators](https://taxadmin.org/report-a-data-breach)** "Report a Data Breach" to find state contact information.
- Contact experts:
	- Security expert to determine the cause and scope of the breach, to stop the breach and to prevent further breaches from occurring.
	- Insurance company to report the breach and to check if your insurance policy covers data breach mitigation expenses.

For a complete checklist, see **[Data Theft Information for Tax](https://www.irs.gov/individuals/data-theft-information-for-tax-professionals)  [Professionals](https://www.irs.gov/individuals/data-theft-information-for-tax-professionals).**

If you are a victim of a ransomware attack, please contact the FBI and Cybersecurity and Infrastructure Security Agency (CISA) of the Department of Homeland Security (DHS) in addition to the IRS.

# <span id="page-11-0"></span>Respond and Recover from a Data Loss

The Federal Trade Commission offers assistance to businesses who were victimized by data thefts and provides templates for letters that, for example, notify clients that a data loss has occurred. Here are some basic suggestions on how to recover from a data theft:

- Update your IRS Stakeholder Liaison with developments; IRS telephone assistors cannot accept third-party reports of identity theft.
- Review FTC's Data Breach Response: A Guide for Business for helpful guidance in notifying clients and tips for responding and recovering.
- Determine how the intrusion or theft occurred and make any required fixes before resuming tax preparation activities and being issued a new Electronic Filing Identification Number (EFIN).
- Develop a continuity plan.
- Make full backups of all business data and files. If you weren't doing.
	- A routine backup means you will have a copy of your data. A data loss or ransomware attack (as well as a hurricane or flood) will not destroy all your files.
	- Encrypt backed up files.
	- Consider a monthly backup schedule, or more often during the filing season.
	- Backup files after completing a routine system scan.
	- Use an external hard drive or cloud storage; encrypt files prior to uploading to.

Consult with your professional insurance provider about data theft protection.

- Insurance firms can help preparers recover from a theft.
- Insurance firms may help provide security experts to analyze protections or detect intrusions.

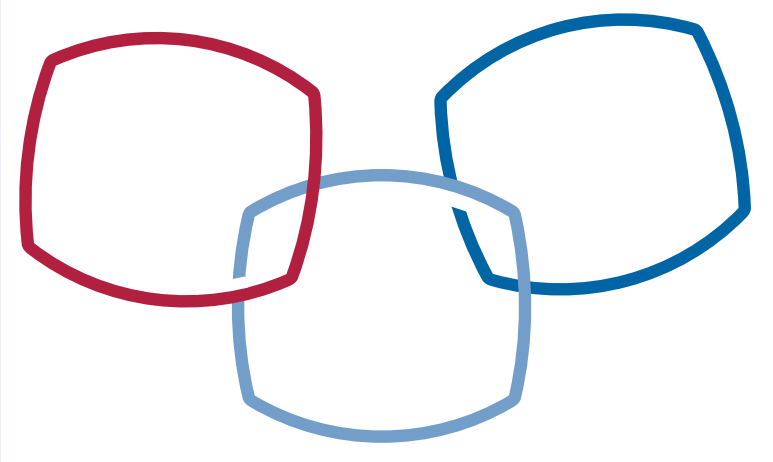

# <span id="page-12-0"></span>**Comply with the FTC Safeguards Rule**

### Understand the FTC Safeguards Rule

Under the Safeguards Rule, financial institutions must protect the consumer information they collect. The Gramm-Leach-Bliley (GLB) Act requires companies defined under the law as "financial institutions" to ensure the security and confidentiality of this type of information. The "financial institutions" definition includes professional tax preparers.

As part of its implementation of the GLB Act, the **[Federal Trade](https://www.ftc.gov/business-guidance/resources/ftc-safeguards-rule-what-your-business-needs-know) [Commission](https://www.ftc.gov/business-guidance/resources/ftc-safeguards-rule-what-your-business-needs-know)** issued the Safeguards Rule, which requires financial institutions under FTC jurisdiction to have measures in place to keep customer information secure. The **[Safeguards Rule](https://www.ftc.gov/tips-advice/business-center/guidance/financial-institutions-customer-information-complying)** requires companies to develop a written information security plan that describes their program to protect customer information. See **[Publication 5708](https://www.irs.gov/pub/irs-pdf/p5708.pdf)** for information on creating a written information security plan.

# Comply with the FTC Safeguards Rule

According to the FTC, the required information security plan must be appropriate to the company's size and complexity, the nature and scope of its activities and the sensitivity of the customer information it handles. As part of its plan, each company must:

- Designate a qualified individual responsible for overseeing and implementing your information security program and enforcing your information security program;
- implement Multi-factor Authentication. Implement for anyone accessing customer information on your system. The FTC Safeguards Rule requires at least two of these following authentication factors: a knowledge factor (for example a password), a possession factor (for example, a token), and an inherence factor (for example biometric information). This is required for all companies regardless of size.
- identify and assess the risks to customer information in each relevant area of the company's operation, and evaluate the effectiveness of the current safeguards for controlling these risks;
- design and implement a safeguards program, and regularly monitor and test it;
- select service providers that can maintain appropriate safeguards, make sure your contract requires them to maintain safeguards, and oversee their handling of customer information; and
- evaluate and adjust the program in light of relevant circumstances, including changes in the firm's business or operations, or the results of security testing and monitoring.
- provide security awareness training and schedule regular refreshers.

The requirements are designed to be flexible. Companies should implement safeguards appropriate to their own circumstances.

# <span id="page-13-0"></span>Checklist for Creating Plan

TThe Safeguards Rule requires companies to assess and address the risks to customer information in all areas of their operation, including three areas that are particularly important to information security: Employee Management and Training; Information Systems; and Detecting and Managing System Failures.

Not each of these recommendations will apply to circumstances found in tax preparer offices, but they still provide the building blocks for the creation of a security plan and reinforce IRS recommendations that tax professionals establish strong security protocols. Depending on the nature of their business operations, firms should consider implementing the following practices:

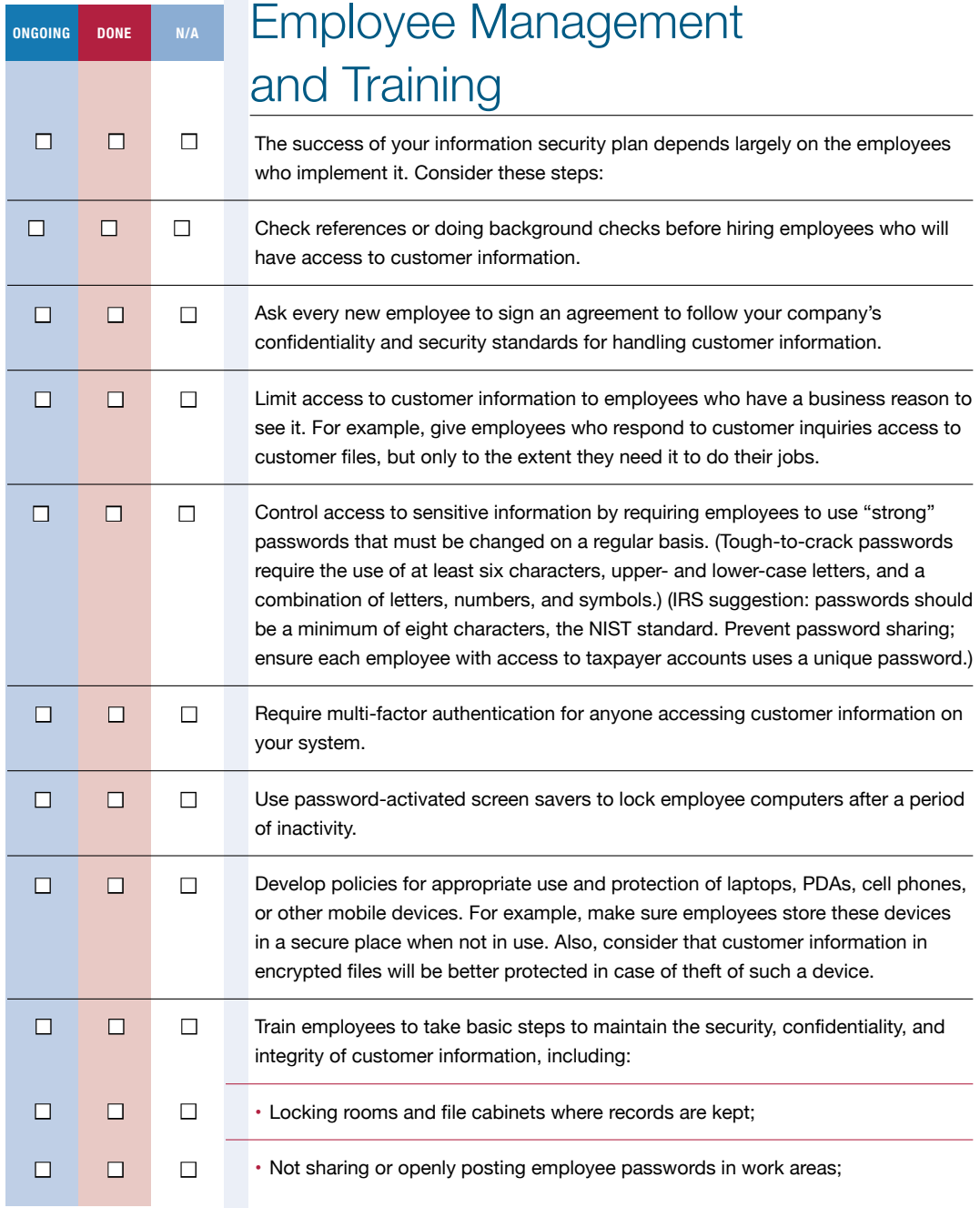

#### <span id="page-14-0"></span>SAFEGUARDING TAXPAYER DATA

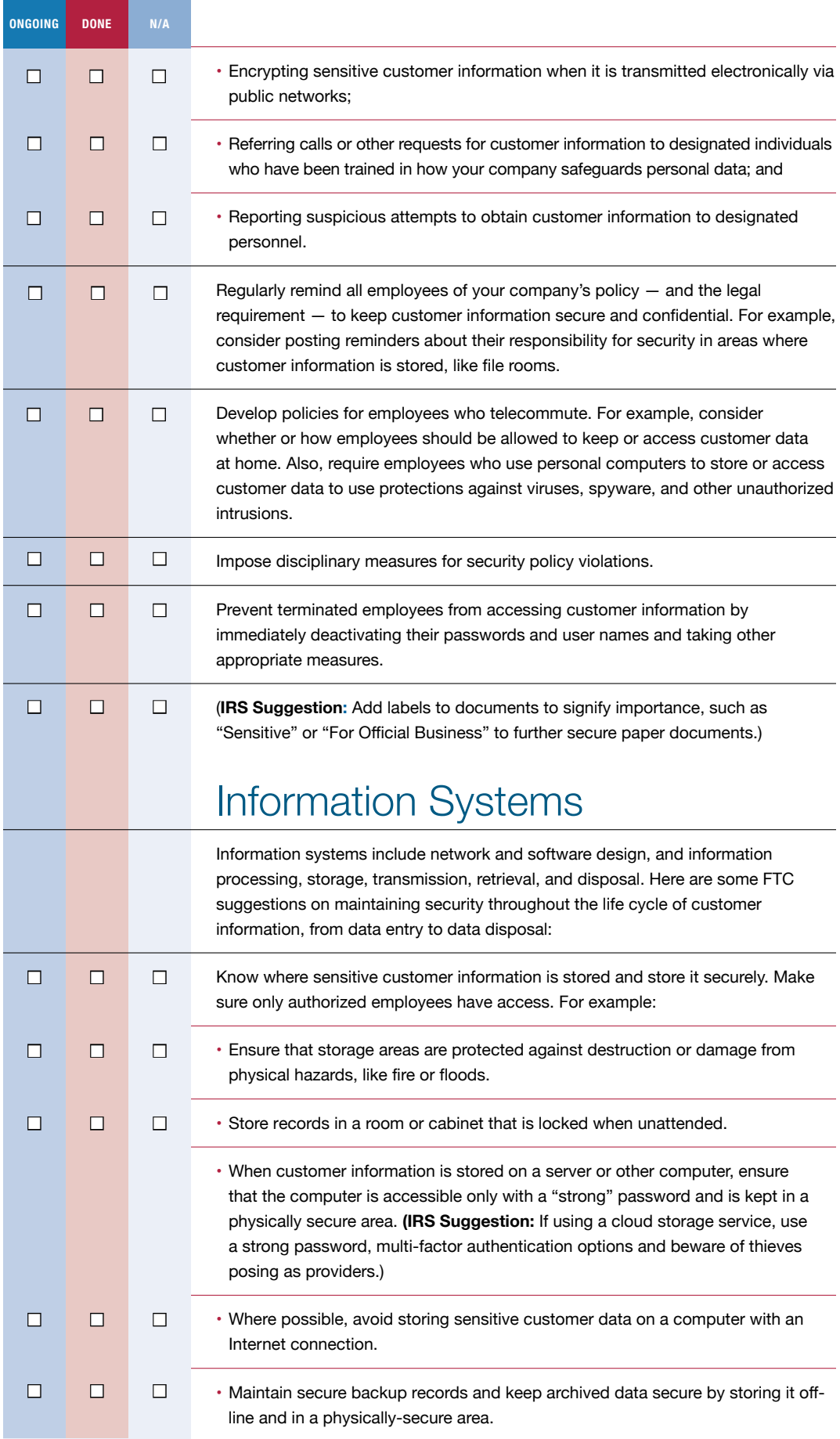

#### <span id="page-15-0"></span>SAFEGUARDING TAXPAYER DATA

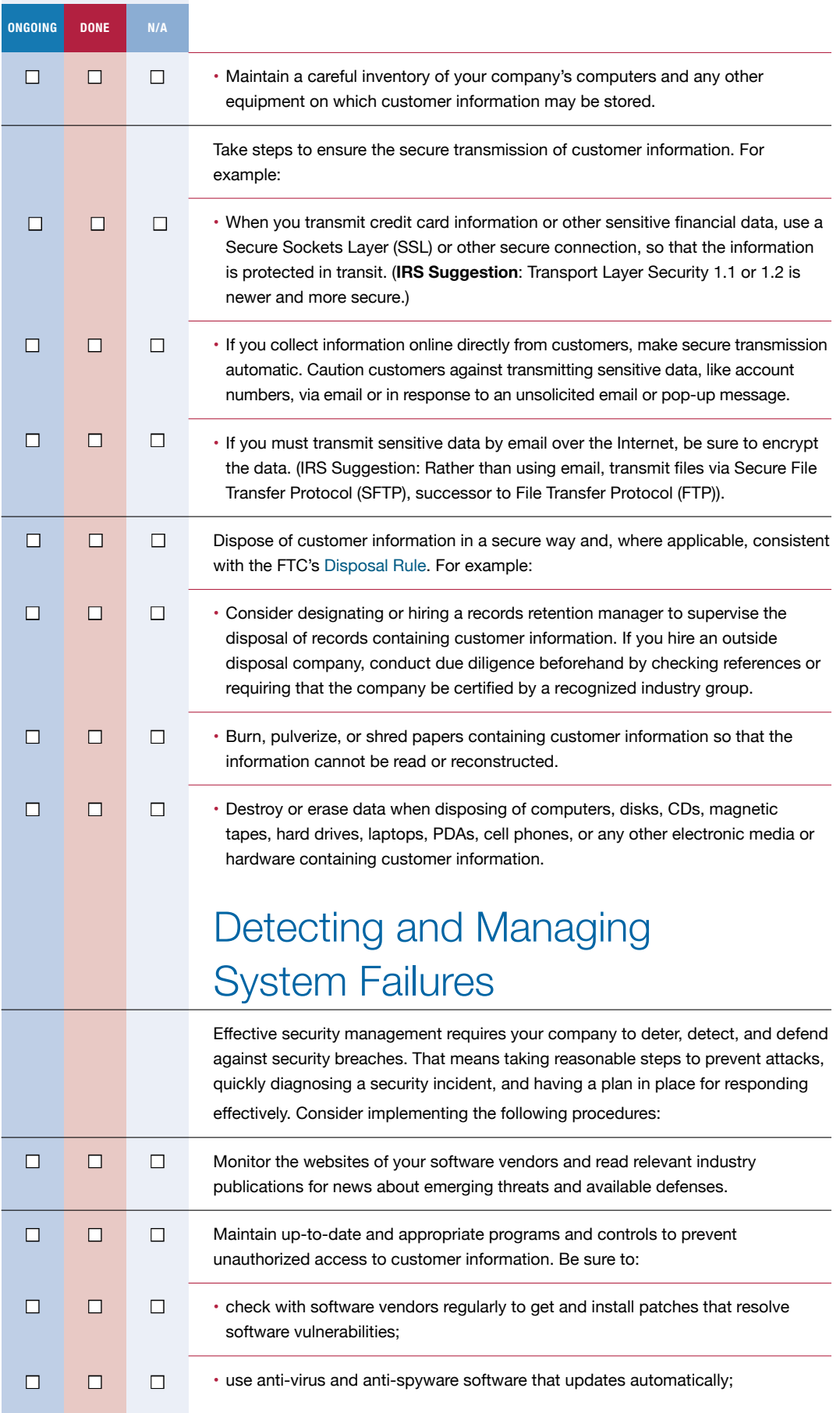

#### SAFEGUARDING TAXPAYER DATA

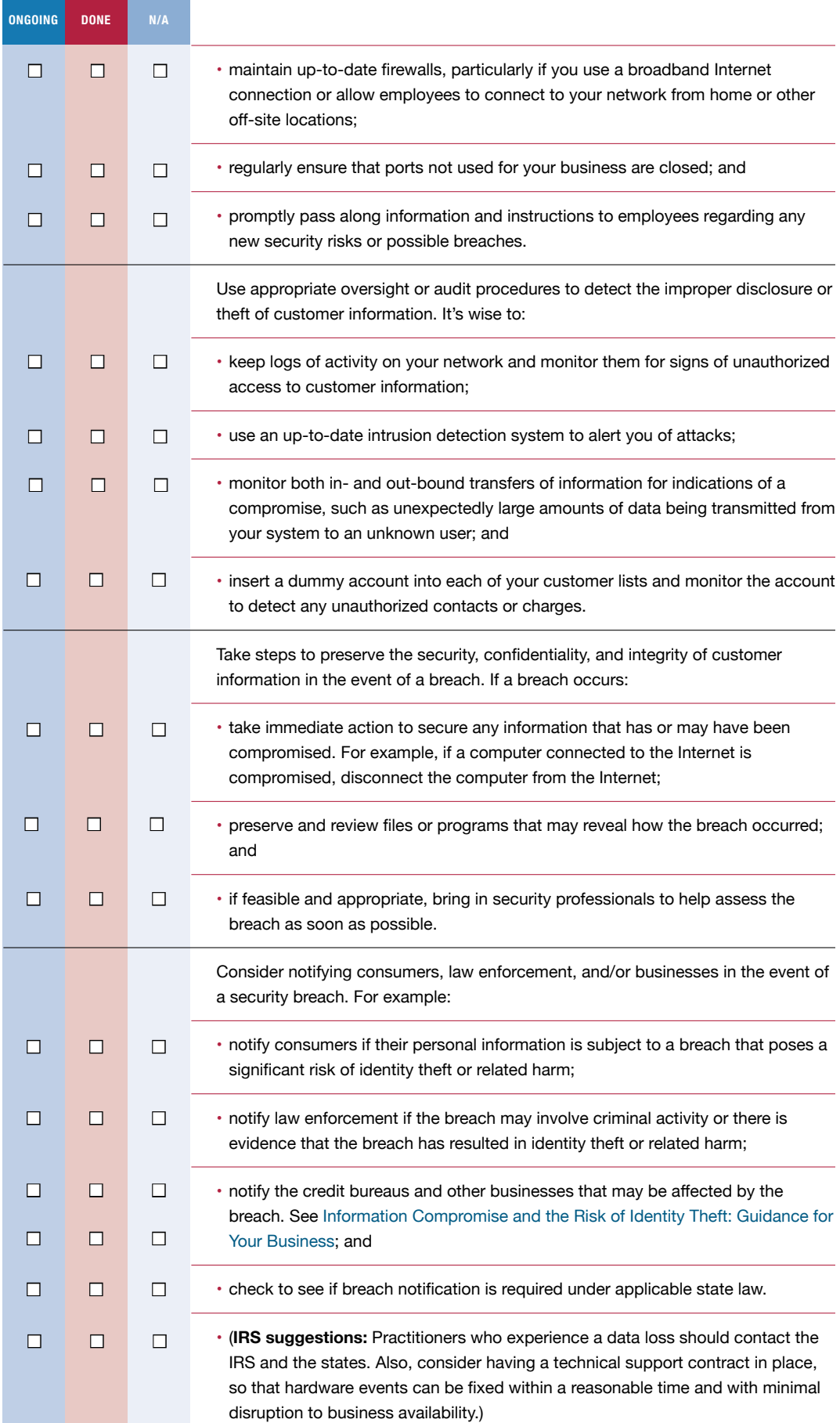

# <span id="page-17-0"></span>**Glossary**

#### **Adware**

Computer advertising software that may or may not monitor computer use to target ads.

#### **Confidentiality**

Restrictions placed on information access and disclosure, including means for protecting personal privacy and proprietary information.

#### **Denial of Service**

An attack that prevents or impairs the authorized use of networks, systems or applications by exhausting resources.

#### **Encrypt**

To convert plain text to unintelligible text using a cryptographic algorithm.

#### **Information Security**

The process that ensures the protection of information and information systems from unauthorized access, use, disclosure, disruption, modification or destruction.

#### **Intrusion Detection**

The act of detecting actions that attempt to compromise the confidentiality, integrity or availability of a resource.

#### **Keylogging**

The action of recording (logging) the keys struck on a keyboard, typically covertly, so that the person using the keyboard is unaware that their actions are being monitored. Often secretly downloaded by malware, keylogging enables the theft of usernames and passwords among other things.

#### **Malware**

Refers to malicious software (malware) programs designed to damage or perform other unwanted actions on a computer system. Examples of malware are viruses, worms, Trojan horses, and spyware.

#### **Management Safeguards**

The security safeguards or countermeasures for an information system that focus on the management of risk and the management of information system security.

#### **Multi-factor Authentication**

A security system that requires returning users to enter more than just credentials (username and password) to access an account or device, such as two-factor or three-factor authentication. Example: e-Services is protected by IRS Secure Access, a two-factor authentication process that requires returning users to enter their credentials and a security code sent as text to a mobile phone. Tax professionals should always use the highest multifactor authentication available.

#### **Operational Safeguards**

Security for an information system that is primarily implemented and executed by people rather than by a system.

#### **Phishing**

An attempt by an individual or group to solicit personal information from unsuspecting users by employing social engineering techniques. Phishing emails are crafted to appear as if they have been sent from a legitimate organization or known individual. These emails often attempt to entice users to click on a link that will take the user to a fraudulent website that appears legitimate.

#### **Ransomware**

A type of malicious software, or malware, designed to block access to a computer system until a ransom is paid. Ransomware is typically spread through phishing emails or by unknowingly visiting an infected website.

#### **Risk**

The likelihood that the unwanted impact of an incident will be realized.

#### **Risk Assessment**

The process of identifying risks and determining the probability of occurrence, the resulting impact and additional security controls that would mitigate this impact.

#### **Risk Management**

The process of managing risks through risk assessment; cost-benefit analysis; the selection, implementation, and assessment of security controls; and the formal authorization to operate the system. The process includes consideration of effectiveness, efficiency and constraints due to laws, directives, policies, or regulations.

#### **Safeguard**

Protective measures prescribed to meet the security requirements specified for an information system. Safeguards may include security features, management constraints, personnel security and security of physical structures, areas, and devices.

#### **Security Controls**

Safeguards designed to protect the confidentiality, integrity and availability of a system and its information.

#### **Security Plan**

Formal document that provides an overview of the security requirements for the information system and describes the security controls in place or planned for meeting those requirements.

#### **Spear Phishing**

Phishing attempts directed at specific individuals or companies; attackers may gather personal information about their target to increase their probability of success. This technique is by far the most successful on the Internet today, accounting for 91% of attacks

#### **Spyware**

Software installed into an information system to gather information on individuals or organizations without their knowledge.

#### **Social Engineering**

The manipulation of people into performing actions such as deviating from standard security practices or divulging confidential information that give attackers access to systems or confidential information.

#### **Technical Safeguards**

Controls for a system that are primarily implemented and executed by the information system through mechanisms contained in the hardware, software or firmware components of the system.

#### **Threat**

Any circumstance or event with the potential to adversely impact operations, assets or individuals through an information system via unauthorized access, destruction, disclosure, modification of information and/or denial of service.

#### **Trojan Horse**

A computer program used to attack a computer system by secretly allowing, among other things, unauthorized access or alteration of data or software.

#### **Virus**

A computer program used to compromise a computer system by performing functions that may be destructive. A virus may alter other programs to include a copy of itself and execute when the host program or other executable component is executed.

#### **Vulnerability**

Weakness in a system through procedures, internal controls or implementation that could be exploited or triggered by a threat source.

#### **Worm**

A computer program used to compromise a computer system by impacting performance. A worm can travel from computer to computer across network connections replicating itself.

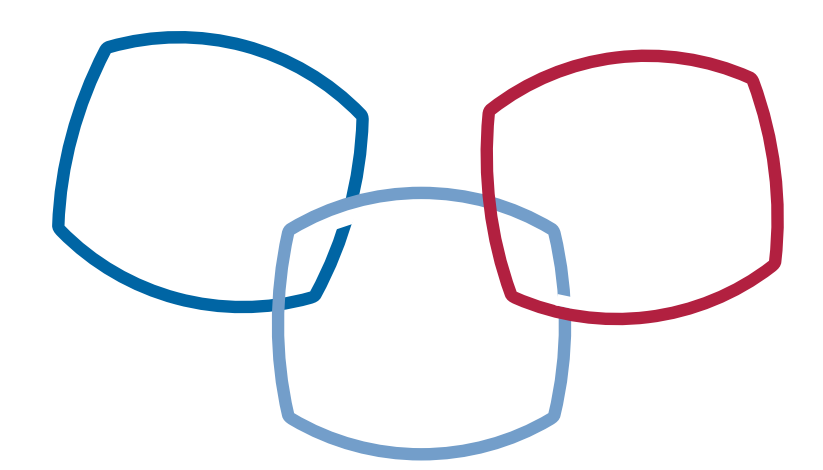

NOTE: The Internal Revenue Service prepared this guide as an outreach educational effort for all tax preparers, transmitters, and software developers. If you have any comments or suggestions for future updates, please send an e-mail to:

**[Safeguard.data.tp@irs.gov](mailto:Safeguard.data.tp@irs.gov)**

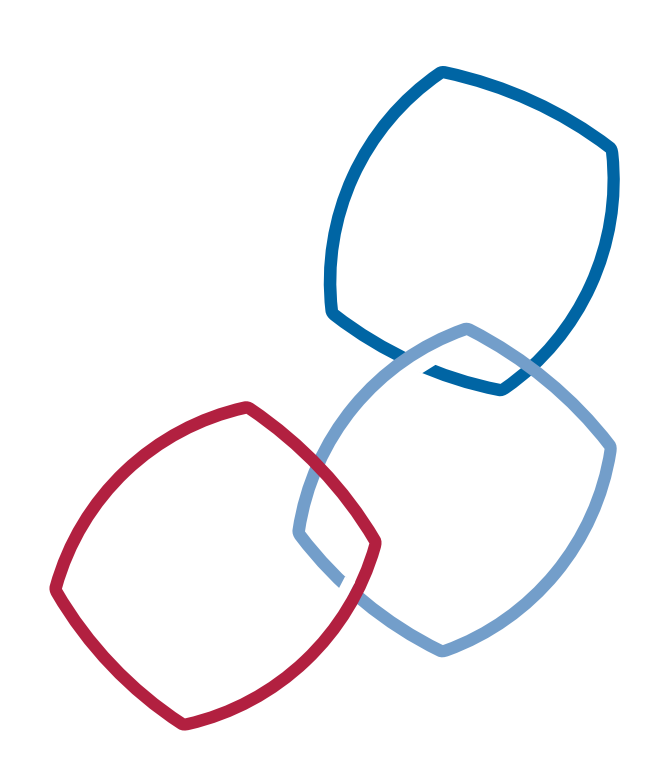